# Computação Gráfica —  $21020$

# Período de Realização

Consultar os prazos de entrega indicados pelos serviços.

# Objetivos

O e-fólio global cobre potencialmente a totalidade da matéria lecionada. A prova é composta por 5 questões (de onde serão escolhidas 4), contém [3](#page-3-0) páginas e termina com a palavra FIM.

### Recursos

A prova é individual, com consulta bibliográfica livre.

# Critérios de Avaliação e cotação

Todas as respostas devem ser justificadas, salvo instrução em contrário. Respostas não devidamente justificadas são inválidas e terão cotação zero.

Todas as questões têm a mesma cotação, somando um total de 12 valores.

### Normas as respeitar

Deve redigir o seu E-fólio na Folha de Resolução disponibilizada e preencher os dados do cabeçalho. A prova deve ser entregue como um único ficheiro pdf, com um máximo de 8 megabytes. Não são aceites outros formatos.

O nome do ficheiro deve ser: n´umero de estudante seguido do seu apelido, seguido de EfolioG. Exemplo: 00000AraujoEfolioG.pdf

Utilize letra legível, se a prova for manuscrita. Atente à qualidade e legibilidade da digitalização.

No ato da entrega, assegure a integridade do ficheiro. Ficheiros que n˜ao abrem n˜ao podem ser corrigidos.

O e-f´olio global dura 90 minutos, tendo uma tolerˆancia de 60 minutos adicionais para digitalizar e carregar o ficheiro na plataforma.

Deve carregar o referido ficheiro para a plataforma no dispositivo disponibilizado para o efeito, até à data e hora limite de entrega. Evite a entrega próximo da hora limite para se precaver contra eventuais problemas técnicos.

Votos de bom trabalho!

António Araújo

#### Resolva apenas 4 das seguintes 5 questões.

1. Considere o algoritmo de Bresenham. Aplique-o graficamente para desenhar o segmento que une os pontos  $(0,5)$  e  $(2,0)$ . Apresente a lista dos pontos que devem ser iluminados, e desenhe-os numa grelha. Nota:  $n\tilde{a}o$  é para executar o algoritmo algebricamente; deve executar o algoritmo de Bresenham geometricamente, ou seja, numa quadrícula (que pode fazer, ou usar uma já feita) deve desenhar o segmento e encontrar na quadrícula, visualmente, os pontos a iluminar, explicando com base no algoritmo porque escolheu esses pontos.

2. Considere o triângulo  $\triangle ABC$  com  $A = (4, 0, 10), B = (4, 0, 6), C = (4, 6, 6)$ . Considere a rotação R que preserva o lado BC e transforma A em  $A' = (8, 0, 6)$ . Considere a projecção de perspectiva com centro de projecção em  $(0, 0, 0)$  e plano de projecção  $z = 2$ . Apresente:

- 1. a matriz de R
- 2. a matriz  $P$  da projecção de perspectiva.
- 3. a matriz  $C = PR$ , composição de P com R.
- 4. a projecção em perspetiva de A'BC por aplicação de C aos pontos de  $\triangle ABC$ .
- 3. Considere a curva de Bézier com os pontos de controlo  $(0, 0), (3, 2), (9, 0)$ .
	- a) Calcule os pontos da curva que correspondem a  $t = 0.2 e t = 0.8$ .
	- b) Represente graficamente a curva.

4. Nota: a presente questão será útil para poder obter cotação máxima na última questão desde enunciado (a questão de programação). Isto poderá ser relevante para a sua escolha.

a) Defina teoricamente o que é o *frustum* (ou volume de visualização) da camera de perspectiva e explique como se relaciona com os parˆametros de uma camera declarada em three.js. Ilustre com um diagrama se necessário.

b) Considere uma esfera S de raio R com centro na posição  $(0, 0, d)$ , com  $d > R$ , e um frustum com vértice em  $(0, 0, 0)$ . Dizemos que esse frustum é minimal relativamente  $\alpha$  esfera S se os limites do frustum tocam tangencialmente a esfera. Ou seja, o frustum minimal é o o frustum mais pequeno que contém a esfera. Em particular, o viewport associado ao frustum minimal apresenta a esfera de tal forma que ela parece tocar exactamente um ponto em cada um dos lados do viewport (Figura 1), e o seu volume de corte elimina tudo o que esteja para a frente ou para trás da esfera.

Calcule os parâmetros do frustum minimal como função da distância  $d$  e do raio  $R$ . Explique a sua resposta na folha de exame, com a ajuda de um diagrama.

Nota 1: o problema é uma aplicação simples de trigonometria e do teorema de pitágoras. Pense qual tem que ser o ângulo de fov minímo para cobrir a esfera, e quais os limites anteriores e posteriores do frustum..

Nota 2: No problema final desta prova será útil escrever esta função algébrica que calculou como uma função javascript de dois floats d e R. Quando o fizer recorde que as potências em javascript funcionam com o operador \*\* e não com o operador  $\hat{\ }$ . Por

exemplo  $x**2$  calcula  $x^2$ . Não se esqueça ainda que o fov em three.js vem em graus e não radianos, mas as funções trigonométricas geralmente usam radianos; recorde que PI radianos são 180 graus. Mais dicas: Em javascript a função arco tangente é Math.atan, raíz quadrada é Math.sqrt, a constante  $\pi$  é Math.PI, etc.

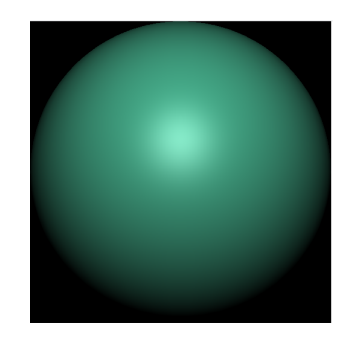

Figura 1: Uma esfera, vista no viewport do seu frustum minimal; a esfera toca os extremos do viewport.

5. Considere a seguinte cena a implementar em three.js. Uma esfera de raio R move-se com o seu centro C sobre o segmento de recta  $AB$ , em que  $A = (0,0,d)$  e  $B = (0,0,d+L)$ . Há uma camera de perspectiva em  $(0,0,0)$  e uma point light um pouco por cima da camera. A esfera move-se sobre o segmento num loop interminável, para trás e para a frente entre A e B. O movimento deve ser sinusoidal com o tempo, ou seja, a coordenada z varia com uma função  $cos(t)$  (Math.cos(t) em JavaScript).

A camera deve permanecer sempre no ponto  $(0, 0, 0)$ , mas mudar os seus parâmetros (fov, etc.) com o movimento da esfera de tal forma a que o seu frustum seja sempre o frustum minimal para a esfera (ver pergunta 4). Isto quer dizer que em todos os momentos o viewport parecerá tocar a esfera em quatro pontos (Figura 1), e que a esfera parecerá im´ovel e de tamanho constante nesse viewport, apesar de estar a afastar-se a aproximar-se da camera (este movimento será apenas detectável pelo movimento que a luz reflectida fará na sua superfície da esfera). Ou seja, queremos uma camera dinâmica que mantenha sempre a esfera perfeitamente enquadrada durante o seu movimento, capturando a esfera "sem folgas".

Note-se que há aqui 3 parâmetros: três floats d, R e L. Estes poderiam ser inputs do utilizador. Aqui vamos defini-los apenas como consts no início do programa. Faremos, para concretizar,  $d = 10, R = 5, L = 40$ , mas o programa deverá funcionar (e eu testá-loei) para quaisquer valores de d, R, e L (com  $L > R$ ) que eu coloque nesses const.

Formato de entrega: : O código deve ser escrito directamente num único ficheiro html, que idealmente deverá correr sem erros (mas pode ter cotação parcial mesmo que não corra). N˜ao inclua a library three.js nem ficheiros js auxiliares no seu zip, mas apenas o ficheiro index.html com o código inline, e que deverá chamar o three.js num repositório online, por exemplo assim:

#### <script type="module"> import \* as THREE from 'https://unpkg.com/three@0.124.0/build/three.module.js';

Não deve depender se nenhuma outra library nem de assets auxiliares. No zip só vem a folha de exame e o html.

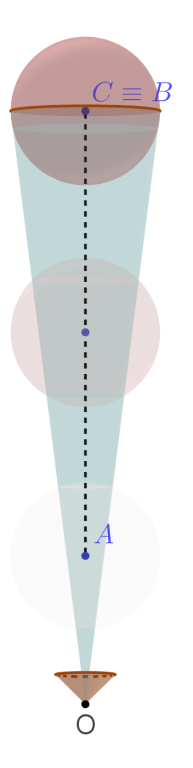

<span id="page-3-0"></span>Figura 2: Uma esfera de centro C move-se em loop, para trás e para a frente, entre os pontos  $A \in B$ ; a camera mantém a esfera sempre enquadrada num viewport minimal (Figura 1).

Notas:

- Se não conseguir fazer tudo não desista! Há pontuação parcial por conseguir por a esfera no ecran, fazê-la mover-se, iluminá-la, etc.; se não conseguir movimento sinusoidal faça linear; Se não conseguir movimento faça estático e enquadre. Nesse caso explique na folha de enunciado ou em comentários as opções que tomou, e porquê.
- $\bullet$  o programa deve funcionar para quaisquer valores de d, R, e L, mas se não conseguir, ao menos que enquadre o melhor possivel o movimento no caso standard dos valores definidos acima.
- Se não conseguiu obter o frustum minimal, ainda tem cotação se o frustum e viewport forem mais ou menos correctos. Pode ajustar a olho, correndo o código e modificando. A ideia é que a camera dever seguir e enquadrar a esfera em movimento o melhor possível. Mas tente fazer o frustum minimal, é bastante mais limpo e não é complicado.
- Note que quando faz update do fov deve fazer "camera.updateProjectionMatrix();" a seguir para que o resultado seja visível.
- $\bullet$  poderá ser útil o comando lookAt;

FIM (Boa Sorte!)